# **Number Systems & Encoding**

Lecturer: Sri Parameswaran Author: Hui Annie Guo Modified: Sri Parameswaran

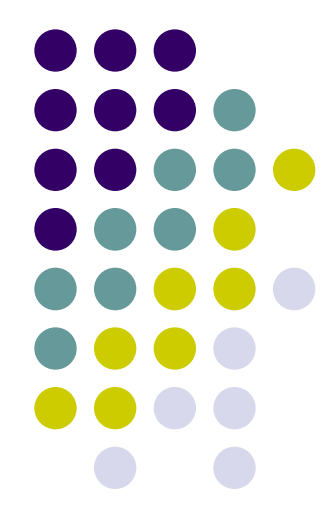

#### **Lecture overview**

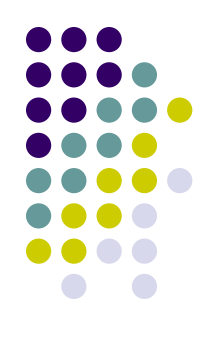

- Basics of computing with digital systems
	- Binary numbers
	- Floating point numbers
	- Encoding
		- BCD
		- ASCII
		- **Others**

#### **Number representation**

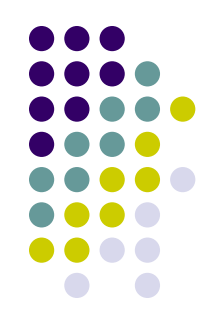

 Any number can be represented in the form of

 $0 \le a_i < r$ **r :radix,base**  $\mathbf{a}_n \times \mathbf{r}^n + \mathbf{a}_{n-1} \times \mathbf{r}^{n-1} + \dots + \mathbf{a}_1 \times \mathbf{r} + \mathbf{a}_0 + \mathbf{a}_{-1} \times \mathbf{r}^{-1} + \dots + \mathbf{a}_{-m} \times \mathbf{r}$ **(a a ...a a .a ...a ) m m 1**  $_1$   $\wedge$  **1**  $\pi$  **a**<sub>0</sub>  $\pi$  **a**<sub>-1</sub> **n 1 n 1 n n n n 1 1 0 -1 -m r**  $=$   $a_n \times r^n + a_{n-1} \times r^{n-1} + ... + a_1 \times r + a_0 + a_{-1} \times r^{-1} + ... + a_{-m} \times r^{-1}$  $\overline{a}$  $-1$   $-1$   $-1$   $-2$   $\times$   $-1$   $-2$   $\times$   $-1$ --

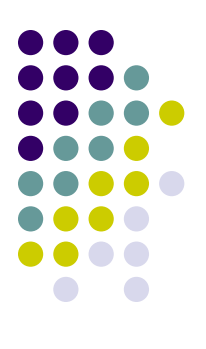

#### **Decimal**

 Example  $3 \times 10^3 + 5 \times 10^2 + 9 \times 10 + 7$ **(3597)**  $3^3$  **2**  $5 \times 10^2$ **10**  $= 3 \times 10^3 + 5 \times 10^2 + 9 \times 10 +$ 

- The place values, from right to left, are 1, 10, 100, 1000
- The base or radix is 10
- All digits must be less than the base, namely, 0~9

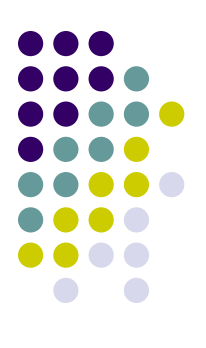

### **Binary**

• Example  $1 \times 2^{3} + 0 \times 2^{2} + 1 \times 2 + 1$ **(1011) 2**  $= 1 \times 2^{3} + 0 \times 2^2 + 1 \times 2 +$ 

- The place values, from right to left, are 1, 2, 4, 8
- The base or radix is 2
- All digits must be less than the base, namely,  $0 - 1$

#### **What are the first 16 binary integers?**

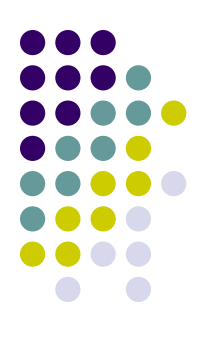

#### **Hexadecimal**

- Example  $= 15 \times 16^3 + 2 \times 16^2 + 4 \times 16 + 11$  $=$ F×16<sup>3</sup> + 2×16<sup>2</sup> + 4×16 + B  $(F24B)_{16}$ 
	- The place values, from right to left, are 1, 16, 16<sup>2</sup>, 16<sup>3</sup>
	- The base or radix is 16
	- All digits must be less than the base, namely, 0~9,A,B,C,D,E,F

#### **Which numbers to use?**

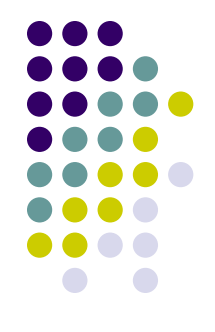

- Digital machines use *binary numbers*
	- Because digital devices can easily produce high or low level voltages, which can represent 1 or 0.
- Hexadecimals or sometimes octal numbers are used
	- For neat binary representation
	- For easy number conversion between binary and decimal
- Humans are familiar with decimals

#### **Number conversion**

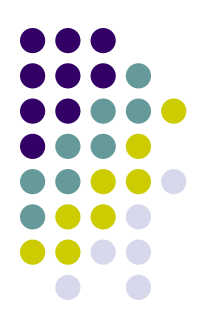

- From base r to base 10
	- Using

$$
\begin{cases} (a_n a_{n-1} ... a_1 a_0 . a_{-1} ... a_{-m})_r \\ = a_n \times r^n + a_{n-1} \times r^{n-1} + ... + a_1 \times r + a_0 + a_{-1} \times r^{-1} + ... + a_{-m} \times r^{-m} \end{cases}
$$

Examples:

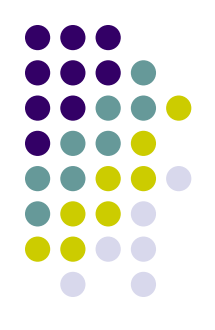

• From base 2

$$
(1011.1)2 = 1 \times 23 + 0 \times 22 + 1 \times 2 + 1 + 1 \times 2-1 = 11.5
$$

- From base 8  $(1005.2)_{8} = 1 \times 8^{3} + 0 \times 8^{2} + 0 \times 8 + 5 + 2 \times 8^{-1} = 517.25$
- From base 16  $(10A)_{16} = 1 \times 16^2 + 0 \times 16 + 10 = 266$

#### **Number conversion**

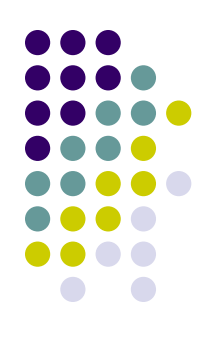

• From base 10 to base r

Based on the formula

$$
(a_n a_{n-1}...a_1 a_0.a_{-1}...a_{-m})_r
$$
  
=  $a_n \times r^n + a_{n-1} \times r^{n-1} + ... + a_1 \times r + a_0 + a_{-1} \times r^{-1} + ... + a_{-m} \times r^{-m}$ 

- For whole number
	- **Divide** the number/quotient repeatedly by **r** until the quotient is zero and the remainders are the digits of base r number, in reverse order
- For fraction
	- numbers of the products are the digits of the base r and **Multiply** the number/fraction repeatedly by **r**, the whole fraction number

#### • To base 2

- $\bullet$  To convert  $(11.25)_{10}$  to binary
	- For whole number  $(11)_{10}$  division (by 2)

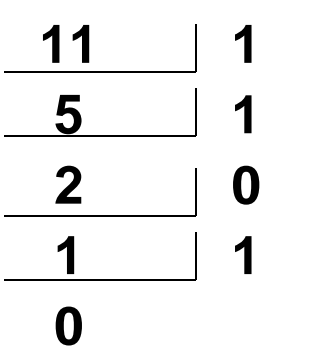

• For fraction  $(0.25)_{10}$  – multiplication (by 2) **0.25 0.5 0 0.0 1**

 $\aleph$ ek2  $\aleph$  11  $(11.25)_{10}$  = (1011.01)  $_2^{^{\text{Week2}}}$ 

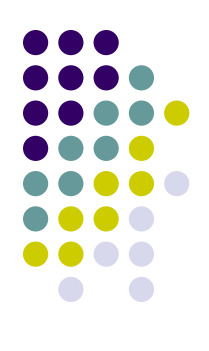

#### • To base 8

- $\bullet$  To convert  $(99.25)_{10}$  to octal
	- For whole number  $(99)_{10}$  division (by 8)

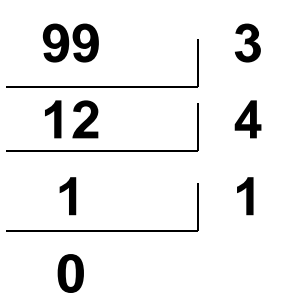

• For fraction  $(0.25)_{10}$  – multiplication (by 8) **0.25 0.0 2**

 $\aleph$ ek2  $\aleph$  $(99.25)_{10}$  = (143.2) <sub>8</sub>

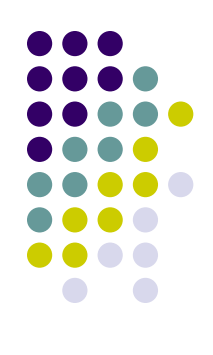

#### • To base 16

- $\bullet$  To convert (99.25)<sub>10</sub> to hexadecimal
	- For whole number  $(99)_{10}$  division (by 16)

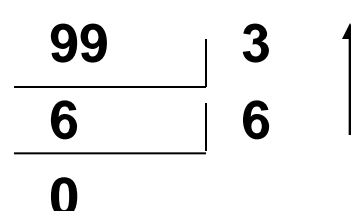

• For fraction  $(0.25)_{10}$  – multiplication (by 16) **0.25 0.0 4**

 $(99.25)_{10}=(63.4)_{\text{hex}}$ 

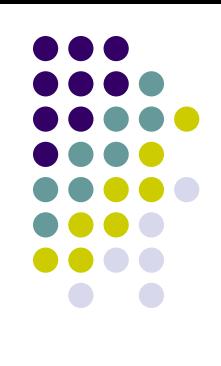

#### **Number conversion**

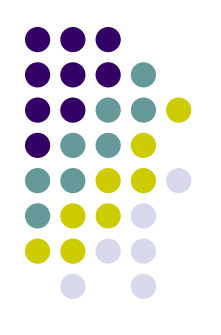

- Between binary and octal
	- Direct mapping based on the observation:

$$
\begin{array}{l}\n\text{(abcdefgh.jklmn)}_2 \\
=(\mathbf{a} \cdot 2 + \mathbf{b}) \cdot 2^6 + (\mathbf{c} \cdot 2^2 + \mathbf{d} \cdot 2 + \mathbf{e}) \cdot 2^3 + \\
(\mathbf{f} \cdot 2^2 + \mathbf{g} \cdot 2 + \mathbf{h}) + (\mathbf{j} \cdot 2^2 + \mathbf{k} \cdot 2 + \mathbf{l}) \cdot 2^{-3} + \\
(m \cdot 2^2 + n \cdot 2 + 0) \cdot 2^{-6} \\
=(0 \mathbf{a} \mathbf{b}_2) \cdot 8^2 + (\mathbf{c} \mathbf{d} \mathbf{e}_2) \cdot 8^1 + (\mathbf{f} \mathbf{g} \mathbf{h}_2) \cdot 8^0 + \\
(\mathbf{j} \mathbf{k} \mathbf{l}_2) \cdot 8^{-1} + (\mathbf{m} \mathbf{n} \mathbf{0}_2) \cdot 8^{-2}\n\end{array}
$$

• The expressions in parentheses, being less than  $B_{14}$  $(jkl_2) \cdot 8^{-1} + (mnO_2) \cdot 8^{-2}$ <br>The expressions in parenthe<br>are the octal digits.

#### **Number conversion**

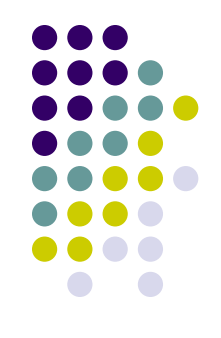

- Between binary and octal (cont.)
	- Binary to octal
		- The binary digits ("bits") are grouped from the radix point, three digits a group. Each group corresponds to an octal digit.
	- Octal to binary
		- Each of octal digits is expanded to three binary digits

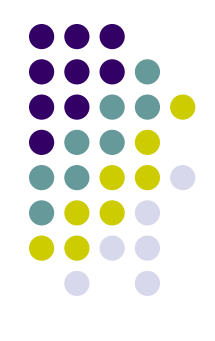

- Binary to octal
	- Convert (10101100011010001000.10001)<sub>2</sub> to octal: 010 101 100 011 010 001 000 . 100 010 2
		- $2$  5 4 3 2 1 0 4 2  $_8$
		- $= 2543210.42$ <sub>8</sub>.
- Note:
	- Whole number parts are grouped from right to left. The leading 0 is optional
	- Fractional parts are grouped from left to right and padded with 0s

- Octal to binary
	- Convert  $37425.62<sub>8</sub>$  to binary :
		- 3 7 4 2 5 . 6 2 <sub>8</sub>
		- $= 011 111 100 010 101$  . 110 010<sub>2</sub>
		- $= 11111100010101.11001<sub>2</sub>$
- Note:
	- For whole number parts, the leading 0s can be omitted.
	- For fractional parts, the trailing 0s can be omitted.

#### **Number conversion**

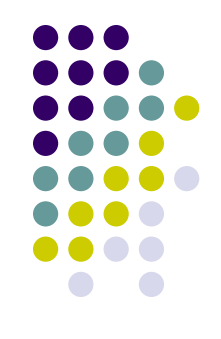

- Between binary and hexadecimal
	- Binary to hexadecimal
		- The binary digits ("bits") are grouped from the radix point, **four** binary digits a group. Each group corresponds to a hexadecimal digit.
	- Hexadecimal to binary
		- Each of hexadecimal digits is expanded to four binary digits

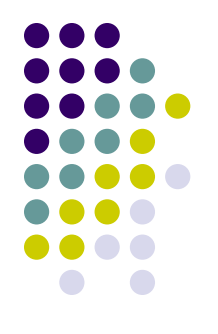

- Binary to hexadecimal
	- Convert 10101100011010001000.10001<sub>2</sub> to hexadecimal :

1010 1100 0110 1000 1000 . 1000 1000 <sub>2</sub>

- $=$  A C 6 8 8 8 8 8 16
- $= AC688.88_{16}$ .
- Note:
	- Whole number parts are grouped from right to left. The leading 0 is optional
	- $\aleph$ ek2  $\aleph$  Fractional parts are grouped from left to right and padded with 0s
- Hexadecimal to binary
	- Convert 2F6A.78 $_{16}$  to binary :
		- 2 F 6 A . 7 8 <sub>16</sub>
		- $= 0010 1111 0110 1010$ . 0111 1000<sub>2</sub>
		- $= 10111101101010.01111<sub>2</sub>$
- Note:
	- For whole number parts, the leading 0s can be omitted.
	- For fractional parts, the trailing 0s can be omitted.

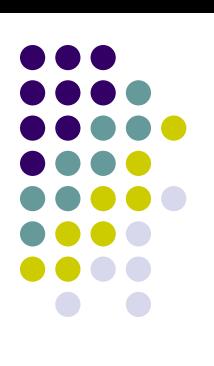

### **Conversion to binary via octal**

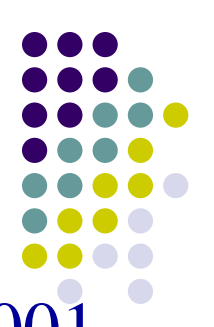

The direct conversion of 2001 $_{10}$  to binary looks like this ...

- 1 0
- 0
- 1
- 0
- 1 1
- 1
	-
	- 1

1

- 0
	- -
		- -
			-
		-
		- -
- - - -
- ... and gives 11111010001. It may be quicker to convert to octal first ...
	- - 1 2 7

3

... yielding  $3721_8$ , which can be instantly converted to 11 111 010 001 <sub>2</sub>.

### **Binary arithmetic operations**

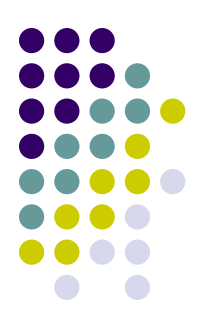

- Similar to decimal calculations
- Examples of addition and multiplication are given in the next two slides.

#### **Binary additions**

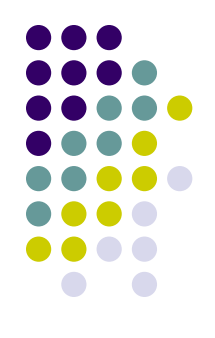

#### Example:

• Addition of two 4-bit unsigned binary numbers. How many bits are required for holding the result?

$$
1001+0110 = (\_\_
$$

### **Binary multiplications**

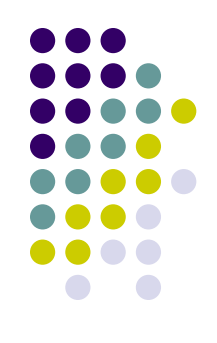

#### Example:

• Multiplication of two 4-bit unsigned binary numbers. How many bits are required for holding the result?

$$
1001*0110 = (\_
$$

#### **Negative numbers & subtraction**

• Subtraction can be defined as addition of the additive inverse:

 $a - b = a + (-b)$ 

- To eliminate subtraction in binary arithmetic, we can represent –b by 2's complement of b.
- In n-digit binary arithmetic, 2's complement of b is

 $b^* = 2^n - b$ 

- $(b^*)^* = b$
- The MSB (Most Significant Bit) of a 2's complement number is the sign bit
	- For example, for a 4-bit 2's complement system,
	- (1001)  $\rightarrow$  -7, (0111)  $\rightarrow$  7

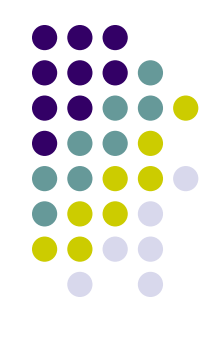

#### **Examples -- 2's complement numbers**

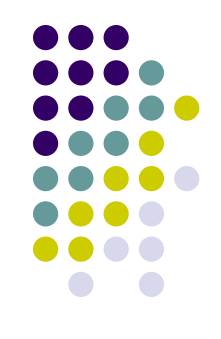

- Represent the following decimal numbers using 8-bit 2's complement format
	- (a)  $\boldsymbol{0}$
	- (b)  $7$
	- (c) 127
	- (d) -12
- Can all the above numbers be represented by 4-bits?

#### **Examples 4-bit 2's-complement additions/subtractions**

- $(1)$  0101 0010  $(5 2)$ : 0101  $+$  1110 (= 0010<sup>\*</sup>)
	- $= 10011$
- (2) 0010 0101 (2 5):

0010

- $+$  1011 (= 0101\*)
- $= 1101 (= 0011^*)$ .

Result means *-*3.

 $(3)$  -0101 - 0010 (-5 - 2): 1011  $(= 0101^*)$  $+$  1110 (= 0010\*)  $= 11001$ Result is 0111*\* (how?)* and means -7.

#### $(4)$  0101 + 0010  $(5 + 2)$ :

This is trivial, as no conversions are required. The result is  $0111 (= 7)$ .

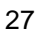

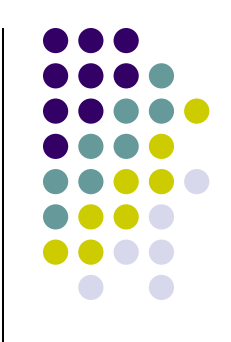

### **Overflow in two's-complement**

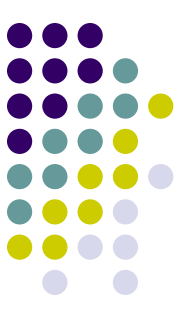

- Assume a, b are positive numbers in an n-bit 2's complement systems,
	- For a+b
		- If  $a+b > 2^{n-1}$  1, then  $a+b$  represents a negative number; this is **positive overflow**.
	- For -a-b
		- If  $-a-b < 2^n-1$ , then  $-a-b$  results in a positive number; this is **negative overflow**.

#### **Positive overflow detection**

Addition of 4-bit positive numbers without overflow looks like this:

> 0xxx + 0xxx  $=$   $0$ xxx.

The "carry in" to the MSB must have been 0, and the carry out is 0.

Positive overflow looks like this:  $0$  $xxx$ 

- + 0xxx
- $= 1$ xxx  $=$

The "carry in" to the MSB must have been 1, but the carry out is 0.

Overflow occurs when

carry in  $\neq$  carry out.

### **Negative overflow detection**

Addition of negative twos-complement numbers without overflow:

1xxx

- $+$  1xxx
- $= 11$ xxx.

The carry in to the MSB must have been 1 (otherwise the sum bit would be 0), and the carry out is 1.

Negative overflow:

1xxx

- + 1xxx
- $= 10$ xxx.
- The carry in to the MSB must have been 0, but the carry out is 1.
- So negative overflow, like positive, occurs when

carry in  $\neq$  carry out.

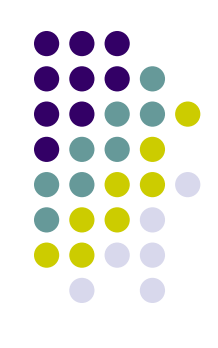

#### **Overflow detection**

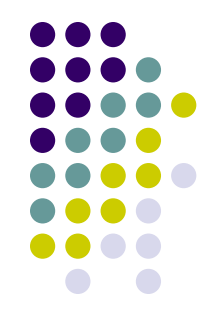

- For n-bit 2's complement systems, condition of overflow for both addition and substraction:
	- The MSB has a carry-in different from the carryout

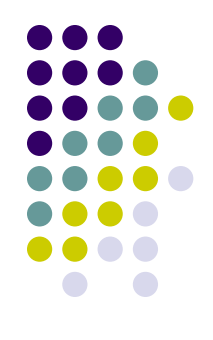

- 1. Do the following calculations, where all numbers are 4-bit 2's complement numbers. Check whether there is any overflow.
	- (a) 1000-0001
	- (b) 1000+0101
	- (c) 0101+0110

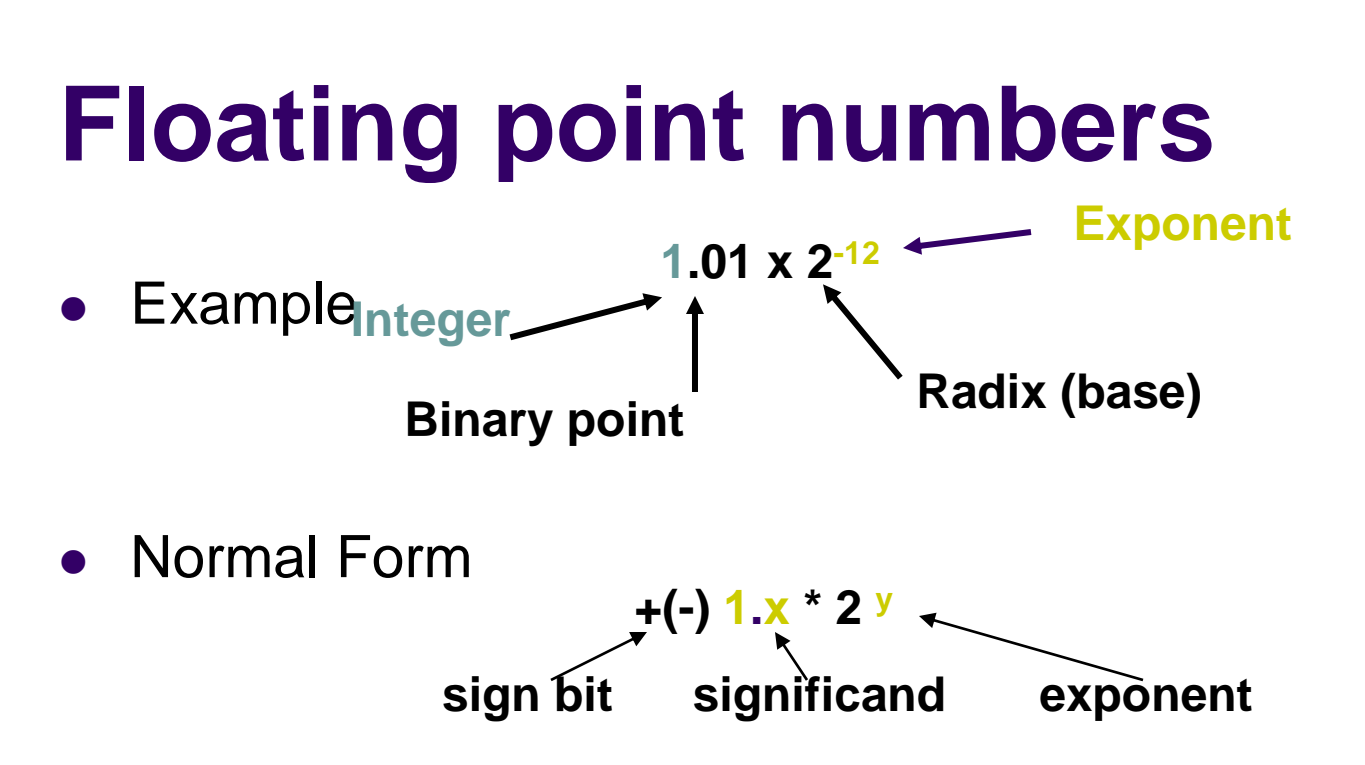

- Things to be encoded:
	- sign bit
	- significant
	- exponent

### **IEEE 754 FP standard—single precision**

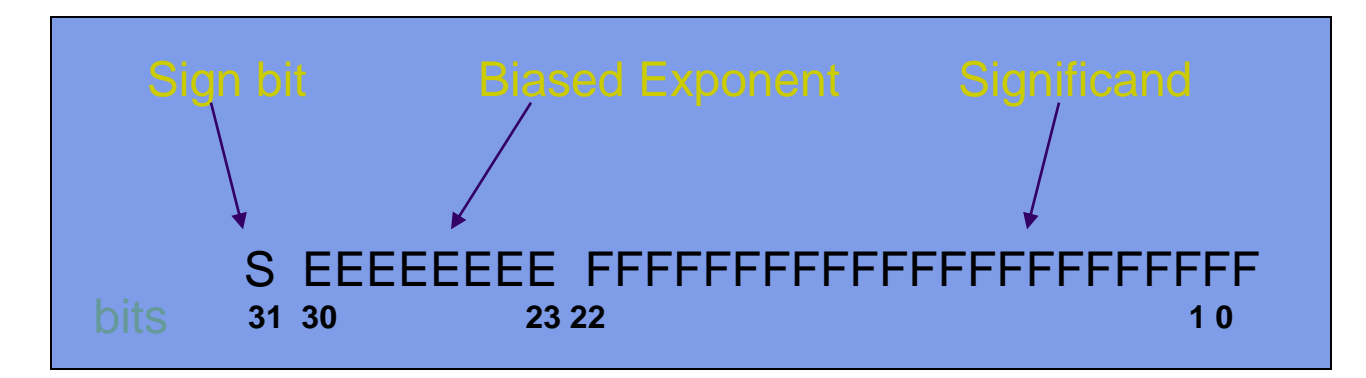

- Bit 31 for sign
	- $\bullet$  S=1 for negative numbers, 0 for positive numbers
- Bits 23-30 for biased exponent
	- The real exponent =  $E 127$
	- 127 is called bias.
- $\aleph$ ek2  $\aleph$  34 • Bits 0-22 for significand

### **IEEE 754 FP Standard—Single Precision (cont.)**

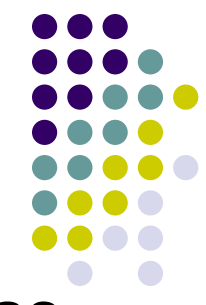

The value, v, of the FP representation is determined as follows:

- If 0<E<255 then  $V=(-1)$  S  $*$  2 E-127  $*$  1.F
	- where "1.F" is intended to represent the binary number created by prefixing F with an implicit leading 1 and a binary point.
- If  $E = 255$  and F is nonzero, then V=NaN ("Not a number")
- If  $E = 255$  and F is zero and S is 1, then  $V = -1$ nfinity
- If  $E = 255$  and F is zero and S is 0, then V=Infinity
- If  $E = 0$  and F is nonzero, then V=(-1) S  $*$  2 <sup>-126</sup>  $*$  0.F. These are unnormalized numbers or subnormal numbers.
- If  $E = 0$  and F is 0 and S is 1, then V=-0
- If  $E = 0$  and F is 0 and S is 0, then  $V=0$

### **IEEE 754 FP Standard—Single Precision (cont.)**

- Subnormal numbers reduce the chance of underflow.
	- Without subnormal numbers, the smallest positive number is  $2<sup>-127</sup>$
	- With subnormal numbers, the smallest positive number is 0.00000000000000000000001 \*2 -  $126 = 2$   $-(126+23) = 2.149$

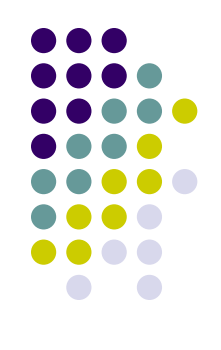

### **Floating point additions**

Given two decimal values

- $a = 12.025$
- $b = 9.5$
- (a) What are their IEEE format representations?
- (b) How to calculate a+b in the IEEE format? And what is the result?

#### **Encoding**

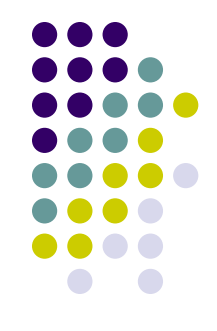

- Beside numbers, a computer machine needs to represent all types of information it is to process.
- Examples:

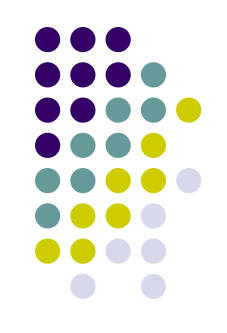

• To encode a decimal digit with 7 digits for 7segment display **A B C D S0 S1 S2 S3 S4 S5 S<sup>6</sup>**

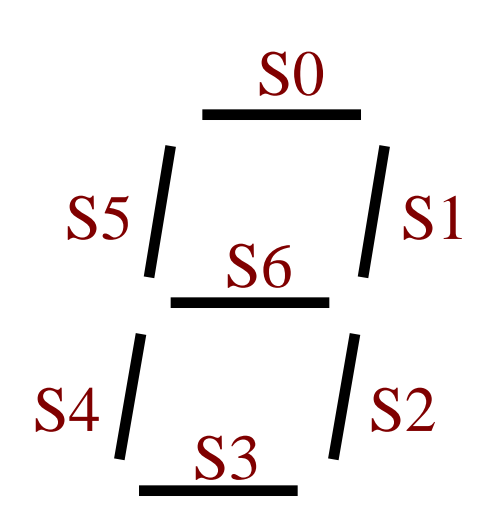

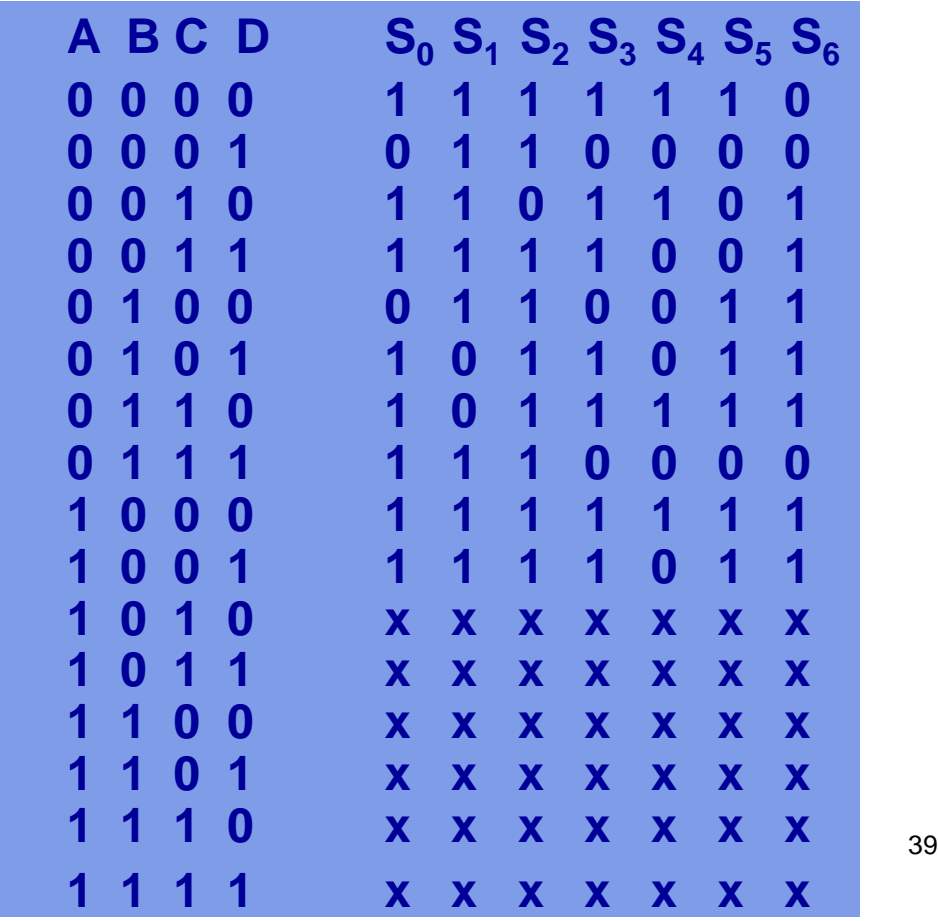

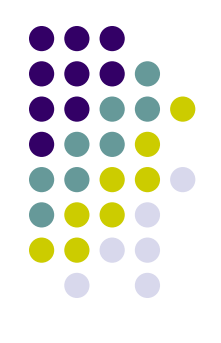

- To encode the locations in a memory. Assume the memory size is 2kB with (2 Bytes/location).
	- 1024 locations
	- Binary encoding
		- 10-bit

## **Binary codes for decimal digits**

 $|$  BCD  $|$ 

- Can be coded with 4-bit binary numbers
- Common ones:

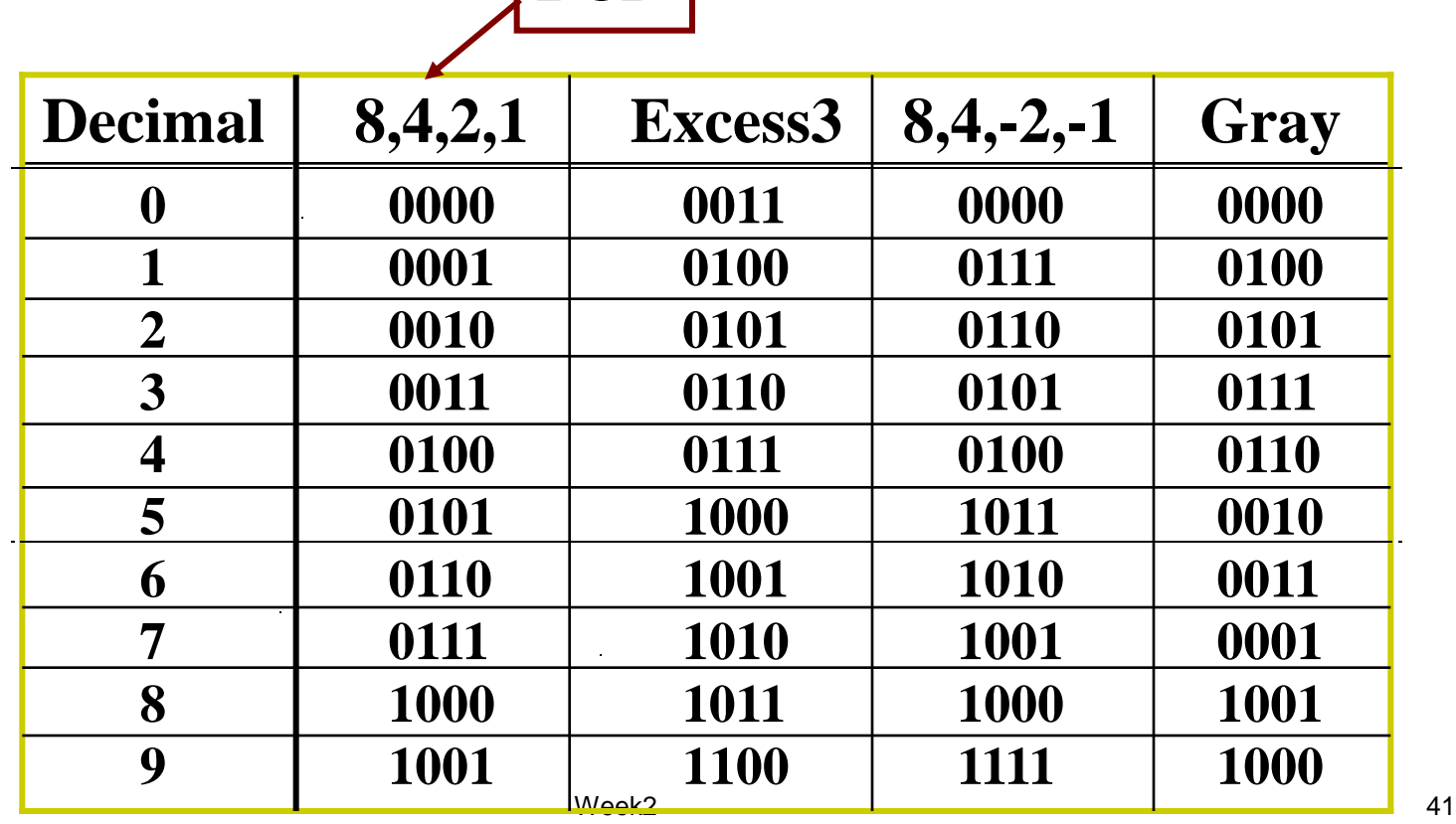

#### **ASCII**

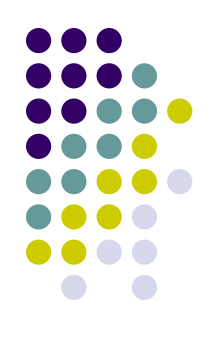

- American Standard Code for Information Interchange.
- Enable computers and computer programs to exchange information
- Provide 256 codes
	- Standard
	- Extended
- Week2 42 • Nearly every computer uses American Standard Code for Information Interchange (ASCII)

#### **ASCII**

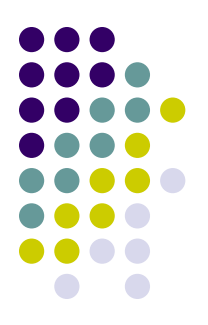

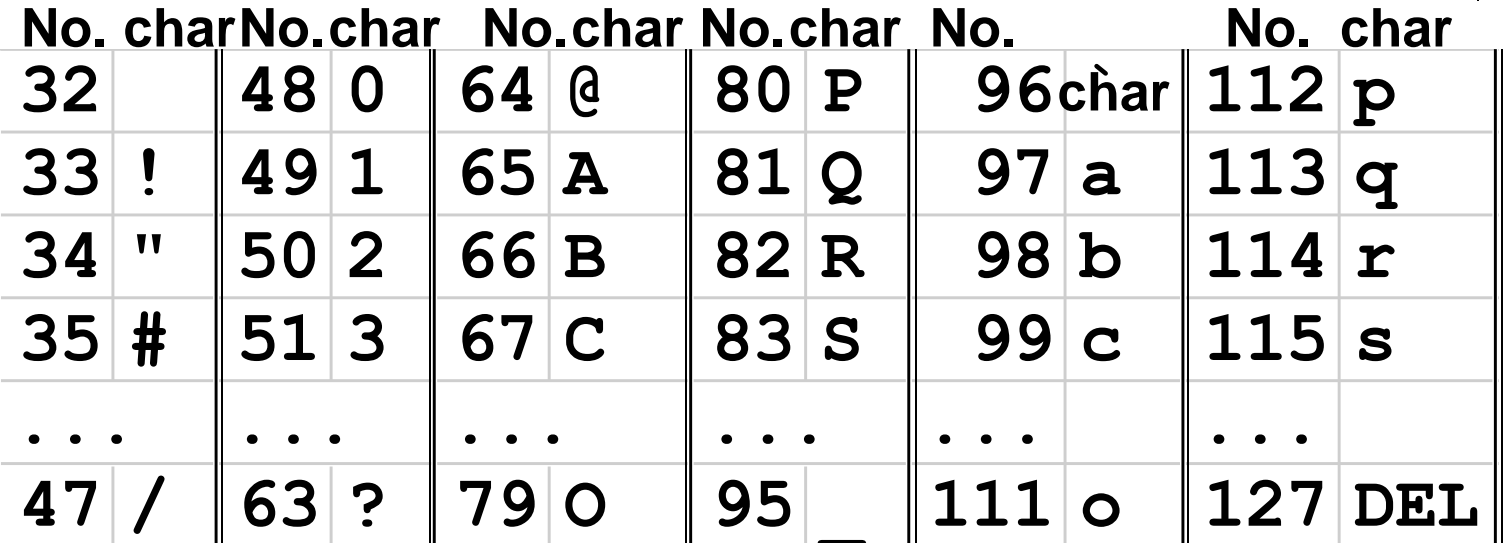

● Uppercase +  $32$  = Lowercase (e.g, B+32=b)

■ tab=9, carriage return=13, backspace=8, Null=0

#### **Strings**

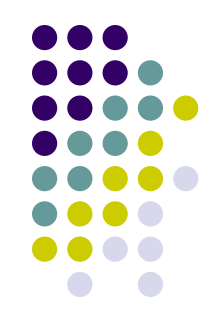

- Characters normally combined into strings, which have variable length
	- e.g., "student@unsw.edu.au"
- How to represent a variable length string?
	- 1st position of string reserved for length of string (Pascal)
	- an accompanying variable has the length of string (as in a structure)
	- last position of string is indicated by a character used to mark end of string
- C uses 0 (Null in ASCII) to mark the end of a string
	- How to represent "PASS"?

#### **Reading Material**

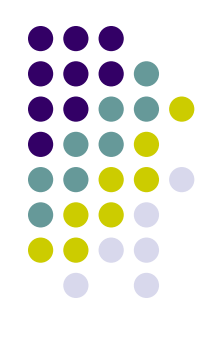

• Appendix A in Microcontrollers and Microcomputers.

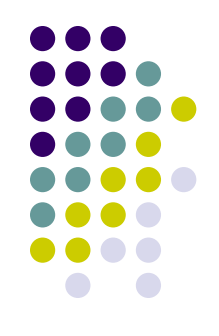

- 1. Do the following calculations by changing the given decimal numbers to 8-bit 2's complement numbers and then performing the indicated operation on the 2's complement numbers. Were there any 2's complement overflows?
	- (a) (+127)+(-127)
	- (b) (-50)-(-100)
	- (c) (+75)+(126)

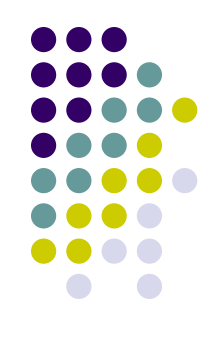

- 2. How to represent number (-13)
	- (a) in 8-bit 2's complement format (what is the minimum number bits required for such number?)
	- (b) IEEE 32-bit FP format

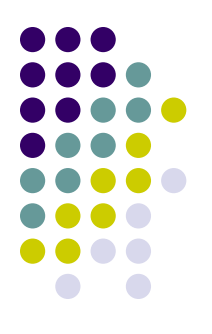

3. Find the equivalent numbers.

(a) 
$$
(11111111)_{2's \text{ complement}} = (\underline{\hspace{1cm}})_{H \text{ex}}
$$
  
\n(b)  $25_{hex} = (\underline{\hspace{1cm}})_{2}$   
\n(c)  $(01110011)_{BCD} = (\underline{\hspace{1cm}})_{2}$   
\n(d)  $(11000011)_{2} = (\underline{\hspace{1cm}})_{8}$ 

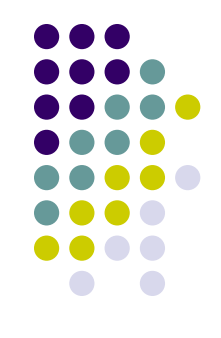

- 4. How many bits do you need to represent a~z 26 letters and 0~9 ten digits? Why?
- 5. A 32-bit address is given in hexadecimal format 0X2468BAFF, what is the address in binary form?
- 7. Convert the 8-bit two's complement numbers 0100110 and 11001110 to the equivalent 16 bit two's complement numbers.

#### **Some Programming Examples**

/\* Example 1: Reading a value from a memory location and write that back into another location \*/

/\* The header file to include \*/

.include "m2560def.inc"

ldi r16,10 //Loading a value of 10 into register r16

sts 0x000206,r16 //Storing the value in r16 into the memory location 000206

lds r17,0x000206 //Loading the value in 000206 into register r17

sts 0x00020C,r17 //Storing the value in r17 into the memory location 00020C

loop: rimp loop //An infinite loop to end the program for AVR....

/\* The values can be observed in the Memory window....View ->Memory ->data\*/

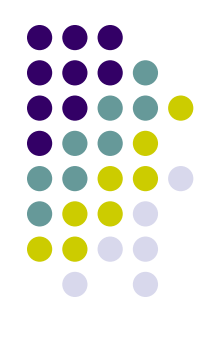

**/\* Example2: Copy an Array into another array..**

 **The array is considered as a sequence of memory blocks..\*/**

```
/* The header file to include */
.include "m2560def.inc"
/**** Storing some values into the array memory locations *****/
ldi r16,10
sts 0x000200,r16
ldi r16,11
sts 0x000201,r16
ldi r16,12
sts 0x000202,r16
ldi r16,13
sts 0x000203,r16
ldi r16,14
sts 0x000204,r16
/*****Copying the array from memory into another array *********/
lds r16,0x000200
sts 0x000205,r16
lds r16,0x000201
sts 0x000206,r16
lds r16,0x000202
sts 0x000207,r16
lds r16,0x000203
sts 0x000208,r16
lds r16,0x000204
sts 0x000209,r16
loop: rjmp loop //infinte loop...
```
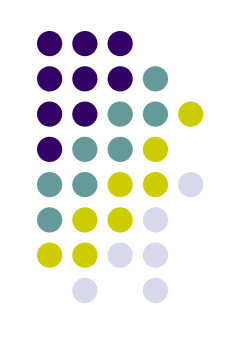

**/\* Example3: Add two arrays and store it a new array.. The array is considered as a sequence of memory blocks.... \*/ /\* The header file to include \*/ .include "m2560def.inc" /\*\*\*\* Storing some values into the first array....\*\*\*\*\*/ ldi r16,10 sts 0x000200,r16 ldi r16,11 sts 0x000201,r16 ldi r16,12 sts 0x000202,r16 ldi r16,13 sts 0x000203,r16 ldi r16,14 sts 0x000204,r16 /\*\*\*\* Storing some values into the second array....\*\*\*\*\*/ ldi r16,15 sts 0x000205,r16 ldi r16,16 sts 0x000206,r16 ldi r16,17 sts 0x000207,r16 ldi r16,18 sts 0x000208,r16 ldi r16,19 sts 0x000209,r16**

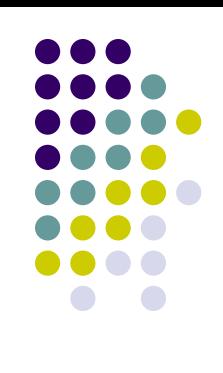

 $\mathsf{W}\textup{eek2} \hspace{20pt} \mathsf{53}$ /\* Retrieving the values from the array add the values together and write them back into another array \*/ lds r16,0x000200 //value taken from the first array lds r17,0x000205 //value taken from the second array add r16,r17 //adding the values together sts 0x00020A,r16 //storing the value into another array lds r16,0x000201 lds r17,0x000206 add r16,r17 sts 0x00020B,r16 lds r16,0x000202 lds r17,0x000207 add r16,r17 sts 0x00020C,r16 lds r16,0x000203 lds r17,0x000208 add r16,r17 sts 0x00020D,r16 lds r16,0x000204 lds r17,0x000209 add r16,r17 sts 0x00020E,r16 loop: rjmp loop Example3 – cont'd

Example 4 – First part same as for Example 3.

**/\* Retrieving the values from the array add the values together and write them back into another array \*/ lds r16,0x000200 //value taken from the first array lds r17,0x000205 //value taken from the second array add r16,r17 //adding the values together sts 0x00020A,r16 //storing the value into another array adc r18,r0 //carry is added to register r18 lds r16,0x000201 lds r17,0x000206 add r16,r17 sts 0x00020B,r16 adc r18,r0 lds r16,0x000202 lds r17,0x000207 add r16,r17 sts 0x00020C,r16 adc r18,r0 lds r16,0x000203 lds r17,0x000208 add r16,r17 sts 0x00020D,r16 adc r18,r0 lds r16,0x000204 lds r17,0x000209 add r16,r17 sts 0x00020E,r16 adc r18,r0**

 $\blacksquare$   $\blacksquare$   $\blacks$ **loop:** rjmp loop